**AutoCAD (Latest)**

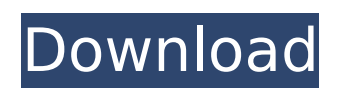

# **AutoCAD Crack + For PC [March-2022]**

AutoCAD Torrent Download 2018 New Features I've taken the liberty of providing some links to this list which will hopefully take you on a smooth path to where you need to be. \*To learn how to use AutoCAD Crack Mac, please read my AutoCAD Product Key Step-by-Step Tutorial in English, in which I will show you the fundamentals of using the software. If you prefer to watch a step-by-step video tutorial on AutoCAD then I recommend that you check out my introductory video course which is on You Tube. It will walk you through the different tools and functions of AutoCAD including: Creating a drawing, Editing a drawing, Using the commands in the ribbon, Converting a drawing from.dwg to.dwg, Converting a drawing from.dwg to.dxf, and a few other useful AutoCAD tricks. AutoCAD 2018 Tutorial Thank you for watching my AutoCAD Tutorial Video Course and please comment or post questions below and I will gladly help you. Also, let me know if you found this AutoCAD tutorial video course helpful. Thank you for watching my AutoCAD Tutorial Video Course and please comment or post questions below and I will gladly help you. Also, let me know if you found this AutoCAD tutorial video course helpful. \*All of my AutoCAD tutorials can be viewed or purchased on my AutoCAD Course page which is linked below. What's New in AutoCAD 2018? The following list is a summary of the significant changes and new features that have been introduced in AutoCAD 2018. This list is of course subject to change and I will update it as more details become available. \*Note: This list is linked below. \*\*What's New in AutoCAD 2016? The following list is a summary of the significant changes and new features that have been introduced in AutoCAD 2016. This list is of course subject to change and I will update it as more details become available. \*\*Note: This list is linked below. New Features of AutoCAD 2018 What's New in AutoCAD 2018? The following list is a summary of the significant changes and new features that have been introduced in AutoCAD 2018. This list is of course subject to change and I will update it

## **AutoCAD [March-2022]**

3D modeling and AutoCAD-based 3D modeling software include 3D Studio Max, DeepCAD, MasterDRAW, MODO, Rhinoceros and SketchUp. 3D graphics, virtual and augmented reality General CAD and drafting General CAD and drafting software includes: Civil 3D (software), based on ObjectARX, designed by Autodesk, AutoCAD LT, based on AutoCAD R14, designed by Autodesk, Architectural Desktop, a 3D architectural drafting software, based on AutoCAD LT, designed by Autodesk, AutoCAD Architecture, based on AutoCAD LT, designed by Autodesk, Inventor, a 3D CAD, based on Cadalyst CAD/CAM Software, MasterDRAW, a general 3D CAD and drafting, based on ObjectARX, designed by Autodesk, OpenSCAD, an open source CAD tool and modeling toolkit based on The Gmsh Library, Project, a CAD/CAM/PLM/PDM/CAE integrated product developed by Autodesk. The software is intended to replace a combination of other similar products, such as SolidWorks, Inventor, and Creo. The suite includes Autodesk Inventor, Project Mechanical, Project Building, Project Electrical, Project Infrastructure, Project HVAC, Project Infrastructure Design Center, and Project Construction Management. Rescue (software), a CAD/CAM/PLM/PDM/CAE integrated product developed by Autodesk. Revit (software), a 3D modelling and BIM software developed by Autodesk. It is suitable for construction, infrastructure, mechanical, and general engineering. Its design capabilities include 3D modelling, real-time rendering, advanced documentation and collaboration. UnicAD, a C++ programming language, based on AutoCAD R14. It provides tools to users that wish to make their own CAD tools for AutoCAD. Construction management, construction and infrastructure Construction management, construction and infrastructure software includes: Bentley's Construction Manager: Autodesk Building Design Suite, a BIM, construction management and integration software. Autodesk Project Construction Management (PCL) is a cloud-based construction management tool developed by Autodesk. It is built from Autodesk Project and Autodesk Project Construction Management technologies and Autodesk Architecture. ca3bfb1094

# **AutoCAD Download**

Important: - AutoCAD 2010 Product Key is the last item on the page, after the serial number. - AutoCAD 2010 Product Key is not the same as the serial number, but it's part of it. Required: - Visual C++ Redistributable Package (x86) In AutoCAD 2010 1. Download and install AutoCAD 2010. 2. In the Autodesk Download Center, choose "AutoCAD 2010 32-bit" and then "AutoCAD 2010 32-bit (required)". 3. You must sign in to Windows Live. 4. In the sign in dialog, choose "Do not sign in". 5. Download and install the Windows Update for Developers program (Windows 7) or "Windows 7 SDK 7.1" for Windows 8. 6. In Windows Explorer, go to: C:\Program Files (x86)\Microsoft Visual Studio 10.0\VC\Redist\Microsoft.VC100.CRT 7. In the file "Microsoft.VC100.CRT.msi", open the file "Setup.exe", in the "Installed on:" line, replace "Developer C++ Redistributable Pack" with "Visual C++ Redistributable for Visual Studio 2010" and press enter. 8. From the Windows Start menu, choose "AutoCAD 2010", then "About AutoCAD". 9. Choose "Exit". Note: If you have a 64 bit version of AutoCAD 2010, there is another step to install the redistributable package. 1. In Windows Explorer, go to: C:\Program Files (x86)\Microsoft Visual Studio 10.0\VC\redist\x64 2. In the file "x64\vcredist x64.exe", open the file "Setup.exe", in the "Installed on:" line, replace "Developer C++ Redistributable Pack" with "Visual C++ Redistributable for Visual Studio 2010" and press enter. 3. In the Windows Start menu, choose "AutoCAD 2010", then "About AutoCAD". 4. Choose "Exit". (1) You can buy the serial numbers from the Autodes

#### **What's New In AutoCAD?**

Enhance your work through feedback collection and visualization of your design's details. Included in AutoCAD Professional 2020 are the Markup Import and Markup Assist commands to help you make changes to your designs as you go. (video: 1:29 min.) Review and interact with 2D and 3D CAD documents in the DWG format. You can now view DWG files for multiple drawings in a DWG library and use Live Links to preview the DWG content of your drawings. (video: 0:55 min.) Rapidly convert your drawings to DWF, DWFx, and PDF format files in DWG format. Use the DWG2DWF command to convert between the DWG, DWF, and PDF file formats. (video: 0:43 min.) Work with drawings in DWF, DWFx, and PDF format. In addition to the DWG format, you can now open, view, annotate, and draw over DWF, DWFx, and PDF files, including 3D DWF files. (video: 1:03 min.) Support for Windows Server 2019 Autodesk can now support Windows Server 2019. AutoCAD 2023 can be installed on a server running Windows Server 2019 for a new line of server products from Autodesk. (video: 1:29 min.) General improvements and bug fixes: Use the X and Y coordinates of the current drawing object instead of the previous/next drawing object when inserting a path. (Bug 651601) When using the Move or Resize command on the Pencil tool, the current drawing or command active object is displayed by default. (Bug 651602) When a selected entity is duplicated in an EntityList, the selection indicator disappears when the entity is deleted. (Bug 651604) The arrowhead display on the Frame tool is updated when the user changes the properties of the arrowhead shape. (Bug 651605) When the user attempts to select an image and move the cursor to a coordinate on the image, the arrowhead display is updated for the image. (Bug 651606) The Preview Tooltip, Move, and Resize commands are not displayed in the command line. (Bug 651609) An EntityList selection for dimensions no longer clears when the dimension unit is changed

## **System Requirements:**

FATAL\_ERROR: - LIBGRAPHICS API is not supported FATAL\_ERROR: - LIBCURL is not supported FATAL\_ERROR: - LIBIDN is not supported FATAL\_ERROR: - LDAP is not supported FATAL\_ERROR: - BUNDLE is not supported FATAL\_ERROR: - LIBOPENSSL is not supported FATAL\_ERROR: - LIBFAS

Related links:

<http://yotop.ru/2022/07/24/autocad-2023-24-2-crack-registration-code-2022/> <http://www.male-blog.com/2022/07/23/autocad-2022-24-1/> <https://www.neteduproject.org/wp-content/uploads/AutoCAD-117.pdf> <https://whatsthebuzzvideo.com/wp-content/uploads/2022/07/AutoCAD-7.pdf> <https://www.synergytherm.com/wp-content/uploads/2022/07/AutoCAD-39.pdf> <https://whyleeart.com/autocad-2021-24-0-free/> <http://saddlebrand.com/?p=66366> [http://capabiliaexpertshub.com/wp](http://capabiliaexpertshub.com/wp-content/uploads/2022/07/AutoCAD_Torrent_Activation_Code_Free_Download_April2022.pdf)[content/uploads/2022/07/AutoCAD\\_Torrent\\_Activation\\_Code\\_Free\\_Download\\_April2022.pdf](http://capabiliaexpertshub.com/wp-content/uploads/2022/07/AutoCAD_Torrent_Activation_Code_Free_Download_April2022.pdf) <https://instafede.com/autocad-crack-download-33/> <http://cyclades.in/en/?p=124389> <https://mybookingonline.net/wp-content/uploads/2022/07/AutoCAD-4.pdf> <http://infoimmosn.com/?p=26782> <https://studiblog.net/wp-content/uploads/2022/07/dakooliv.pdf> <http://lovelymms.com/autocad-crack-updated-2022/> <https://rxharun.com/autocad-crack-activator-free-download/> <http://applebe.ru/2022/07/24/autocad-2023-24-2-crack-with-license-key-download-2022-new/> <https://malekrealty.org/autocad-crack-latest-10/> <https://beautysecretskincarespa.com/2022/07/23/autocad-2021-24-0-free-download-3264bit-latest/> <https://jiyuland9.com/wp-content/uploads/2022/07/AutoCAD-5.pdf> <https://1w74.com/autocad-crack-product-key-pc-windows/>